Закарпатська академія мистецтв (повне найменування вищого навчального закладу)

Кафедра **сучасних інформаційних технологій та веб-дизайну**

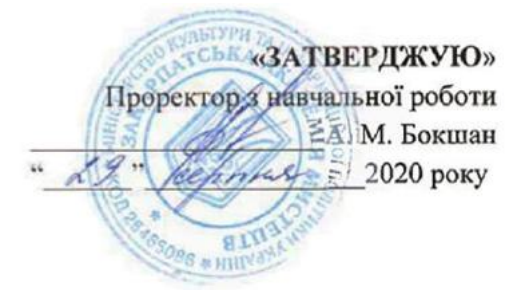

# **РОБОЧА ПРОГРАМА НАВЧАЛЬНОЇ ДИСЦИПЛІНИ**

\_\_\_\_\_\_\_\_\_\_\_\_\_\_\_\_\_\_\_\_З-Д моделювання\_\_\_\_\_\_\_\_\_\_\_\_\_\_\_\_\_\_\_\_\_

Галузь знань 02 «Культура і мистецтво»

Спеціальності, спеціалізації: 022 «Дизайн», (за видами «Графічний дизайн», «Дизайн інтер'єру»)

> Небесник Ю.Ю., 2020рік Закарпатська академія мистецтв, 20 20 рік

Робоча програма \_\_\_\_\_\_\_\_\_\_ З-Д моделювання \_\_\_\_\_\_\_\_\_\_\_\_\_\_\_ для студентів

за напрямом підготовки 02 Культура і Мистецтво, спеціальністю 022 «Дизайн», (за видами Графічний дизайн, Дизайн інтер'єру.

"\_\_\_" \_\_\_\_\_\_\_\_\_\_\_\_\_\_, 20 \_\_ року – 12 с.

Небесник Юрій Юрійович Робоча програма затверджена на засіданні кафедри дизайну.

Протокол від " $\frac{1}{2}$ " серпня 20 року №

Завідувач кафедри сучасних інформаційних технологій та веб-дизайну

\_\_\_\_\_\_\_\_\_\_\_\_\_\_\_\_\_\_\_\_\_\_\_ (підпис)

(доц. Пономаренко Н.С.) (прізвище та ініціали)

 $\boxed{\rightarrow}$  серпня, 20 20 р.

**1. Опис навчальної дисципліни** 

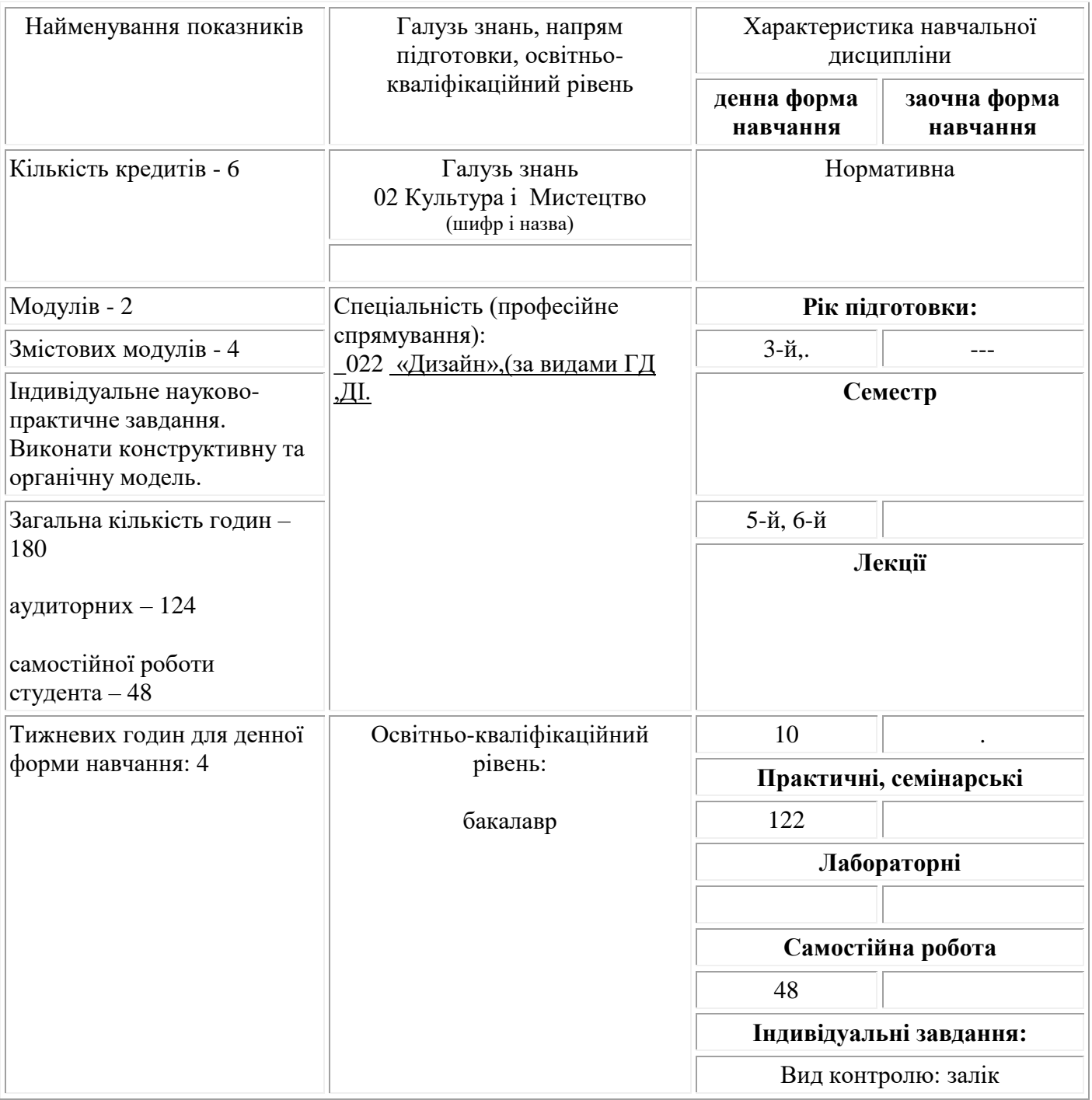

#### **2. Мета та завдання навчальної дисципліни**

#### **1. Мета та завдання навчальної дисципліни**

1.1.**Метою** викладання навчальної дисципліни "3д моделювання" є ознайомлення студентів з засобами та створення тривимірних полігональних форм.

1.2.**Основними завданнями** вивчення дисципліни "3д моделювання " є:

- Ознайомлення інструментами моделювання полігональних тривимірних форм за допомогою моделювальних інструментів, редагуючих топологію.
- Ознайомлення інструментами моделювання полігональних тривимірних форм за допомогою модифікаторів.
- Ознайомлення інструментами моделювання полігональних тривимірних форм за допомогою скульптурних інструментів.
- Виконання практичних завдань.

### У результаті вивчення навчальної дисципліни студент повинен

**знати**: основні категорії і поняття моделювання тривимірних форм; мати уявлення про сфери застосування 3д моделювання.

**вміти**: застосовувати на практиці набуті теоретичні знання, вміло підбирати методи ефективної побудови геометризованих та органічних форм.

#### **3. Програма навчальної дисципліни**

# **Змістовий модуль 1. Моделювання у 3Д редакторі Blender.**

Тема 1. Інтерфейс та навігація. Тема 2. Трансформації. Типи орієнтації. Центр трансформації. Тема 3. Режими "Object" та "Edit". Компоненти сітки. Тема 4. Інстументи моделювання. Тема 5. Модифікатори. Тема 6. Криві. Тема 7. Скульптурні інструменти.

Тема 8. Ретопологія.

## **Змістовий модуль 2. Візуалізація у 3Д редакторі Blender.**

Тема 9. Матеріали.

Тема 10. Освітлення та Рендер.

## **Змістовий модуль 3. Скульптинг у 3Д редакторі ZBrush.**

Тема 1. Ознайомлення з інтерфейсом програми.

Тема 2. Примітиви та polymesh 3d, Tool, Subtool, Geometry Menus.

Тема 3. Скульптурні інструменти. Інструмент Transpose.

Тема 4. Dynamesh. Zremesher.

Тема 5. Masks, Alphas, Selections, Polygroups

Тема 6. Clip, Slice, Zmodeler Brushes.

Тема 7. Insert Brush, Curve Mode.

Тема 8. Zspheres, Zsketch, Ретопологія.

### **Змістовий модуль 4. Візуалізація у 3Д редакторі ZBrush.**

Тема 9. Матеріали.

Тема 10. Освітлення та Рендер.

### **4. Структура навчальної дисципліни**

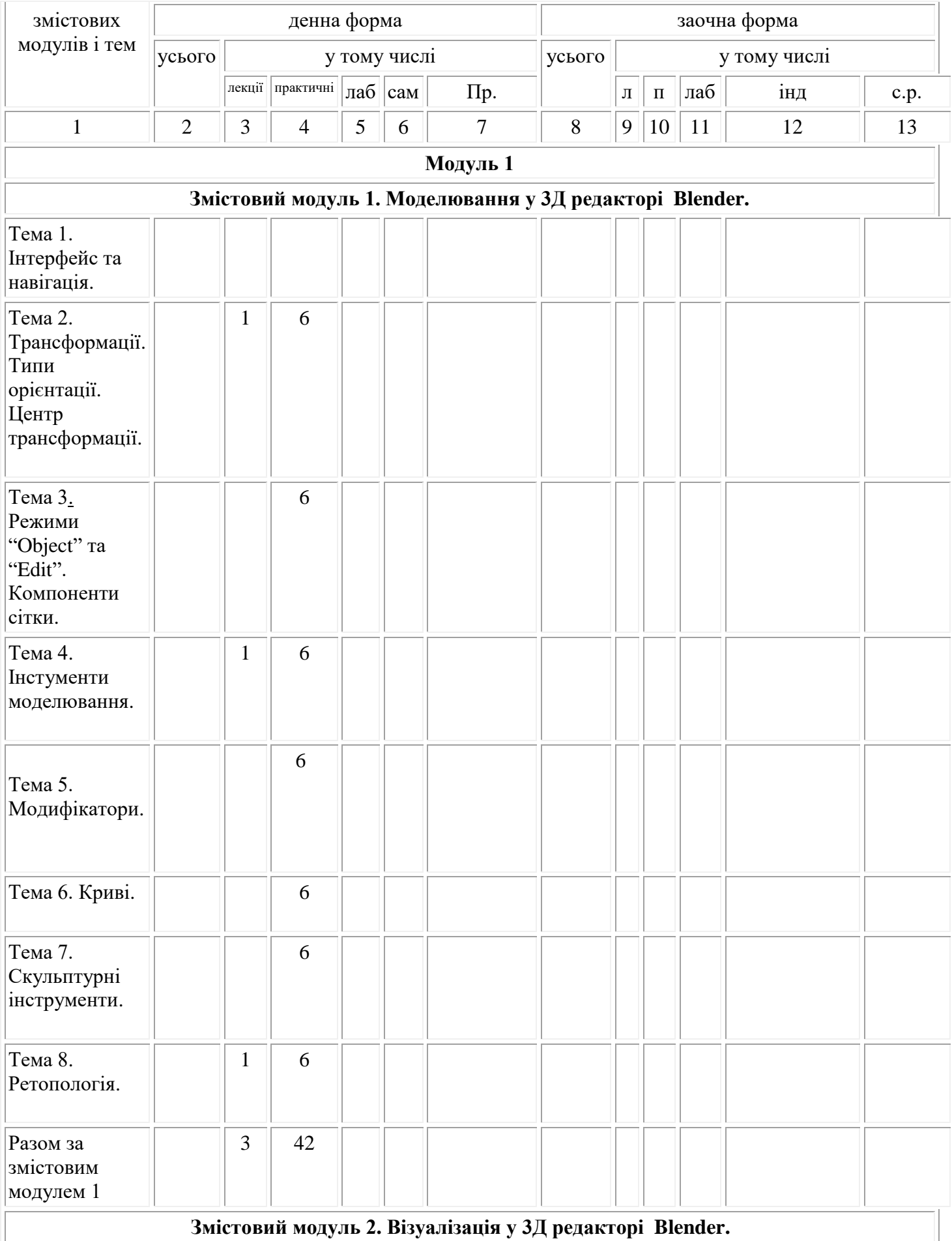

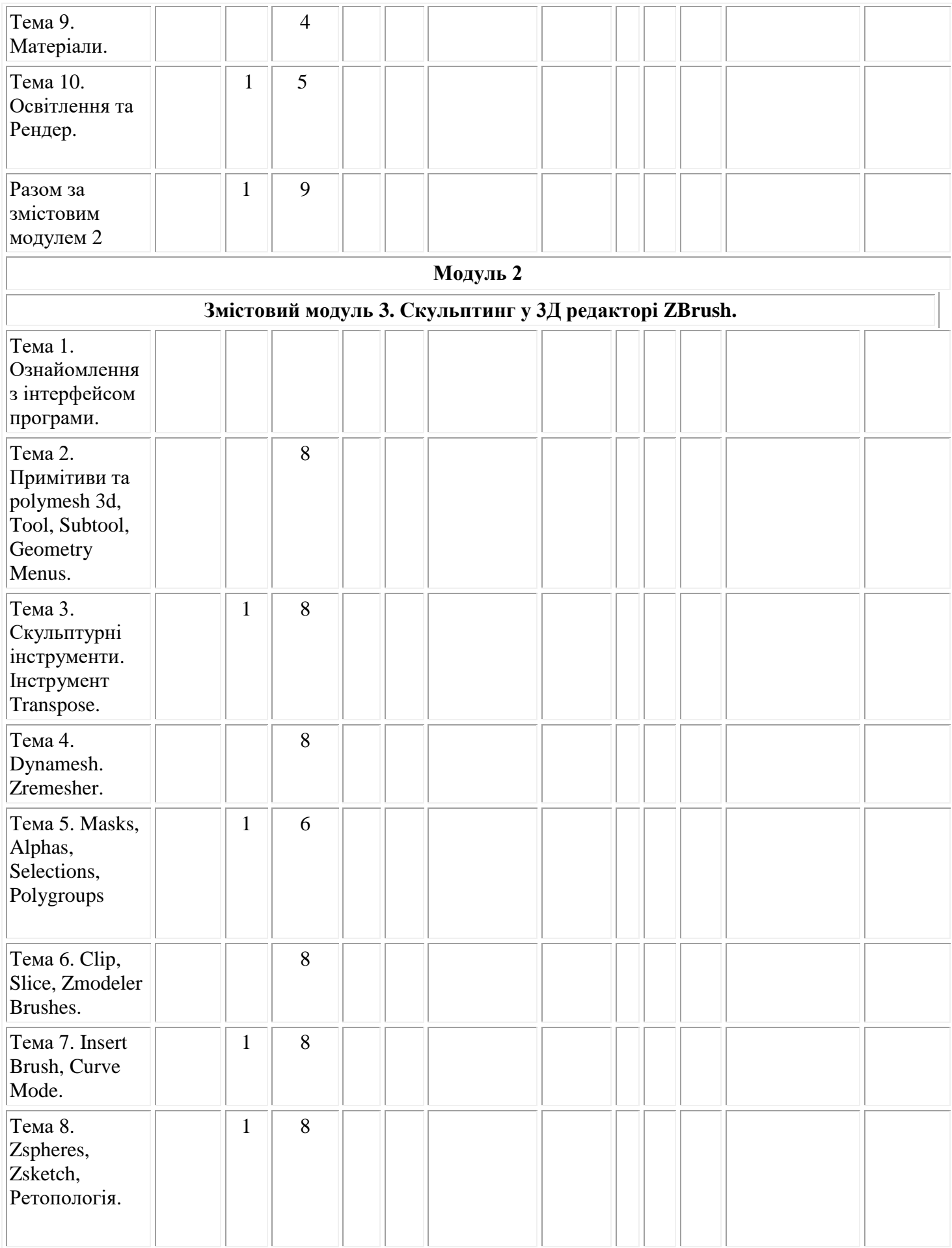

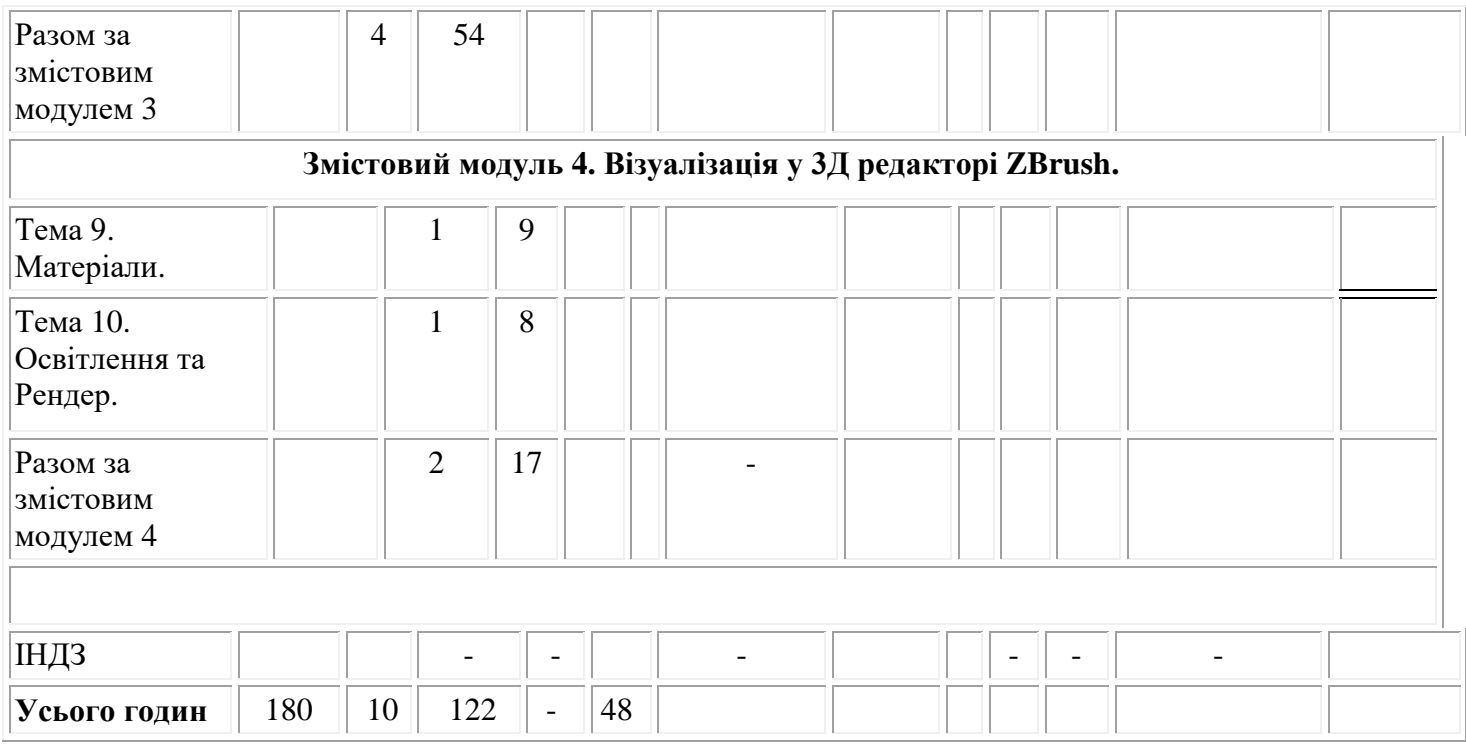

# **5. Теми практичних занять**

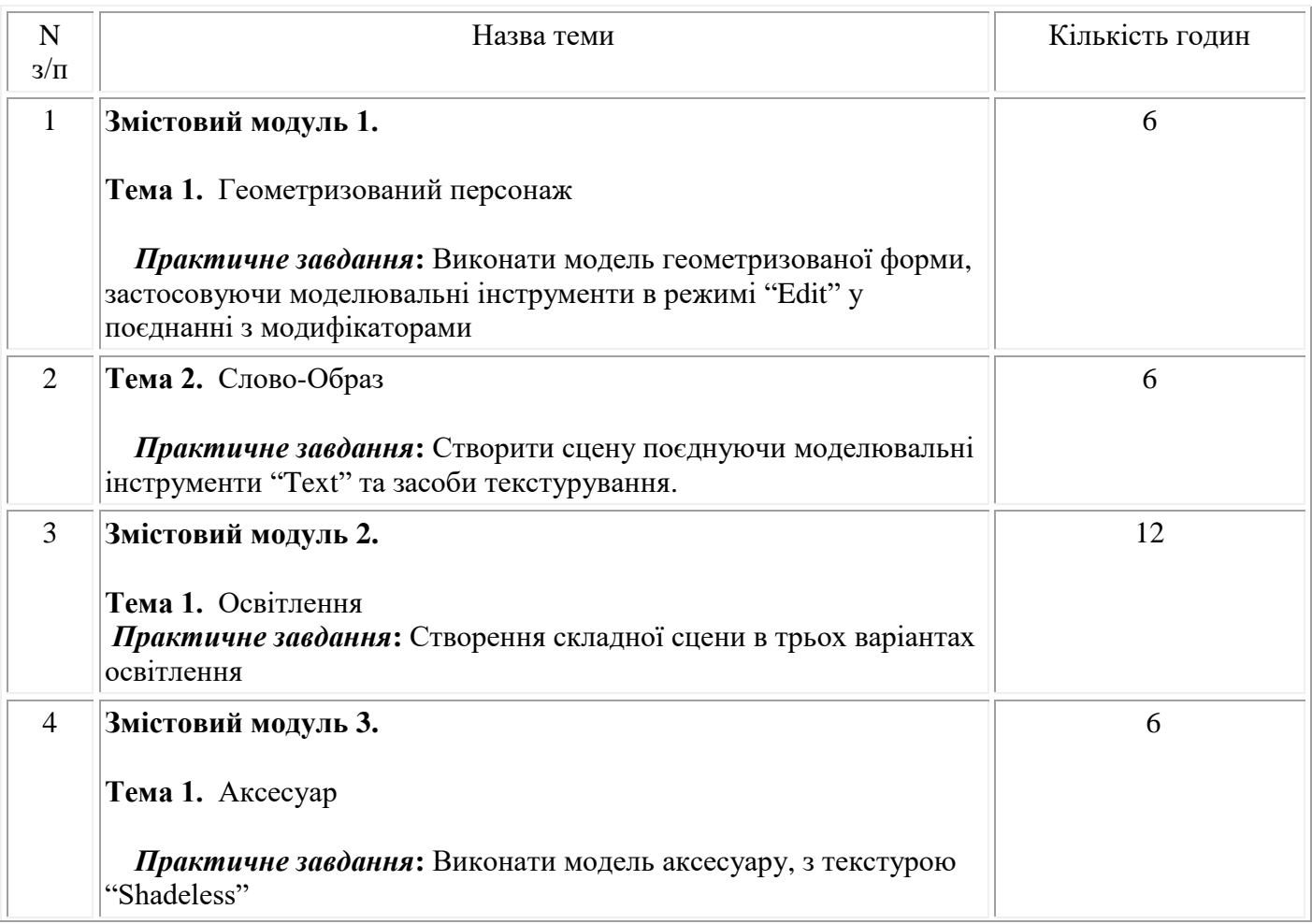

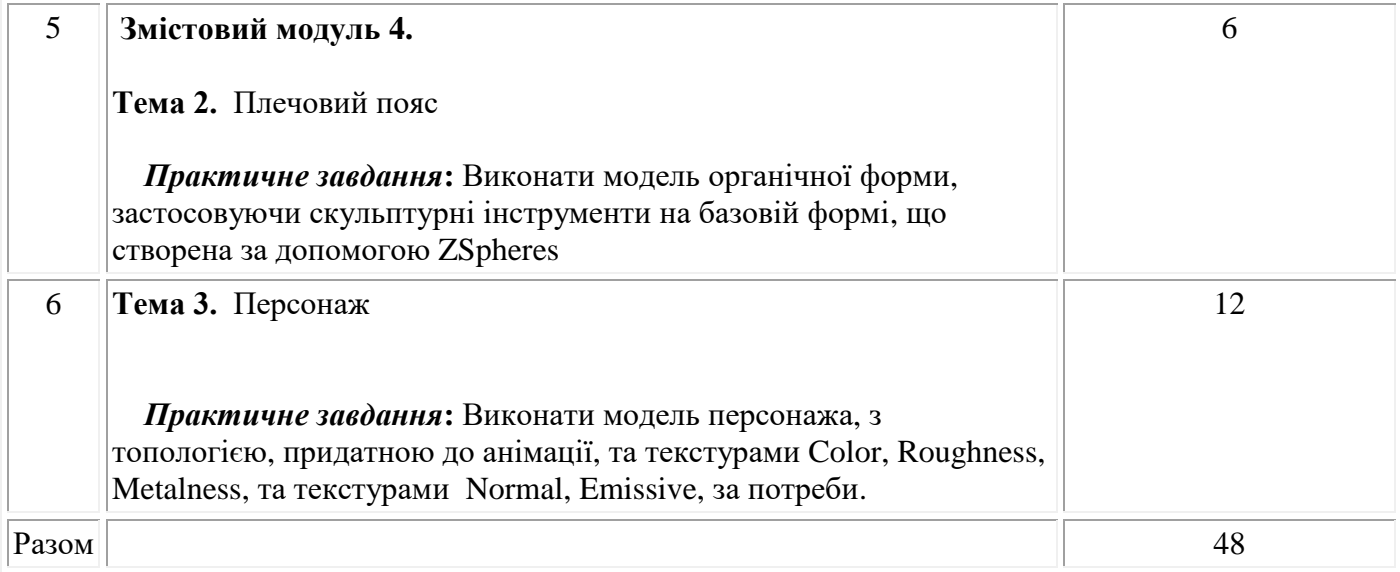

# **6. Самостійна робота**

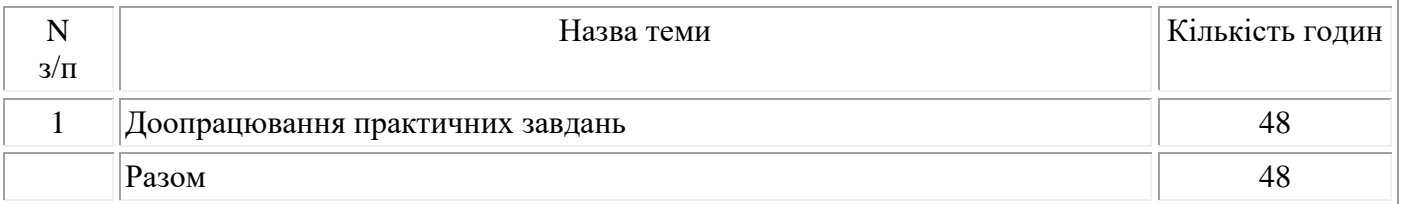

# **9. Індивідуальні завдання**

### **10. Методи навчання**

Лекція, бесіда, дискусія, пояснення, диспут, самостійна робота, фронтальна перевірка рівня знань, практичне виконання завдання.

# **11. Методи контролю**

Поточний контроль, періодичний, підсумковий. Залікове опитування.

# **12. Розподіл балів, які отримують студенти**

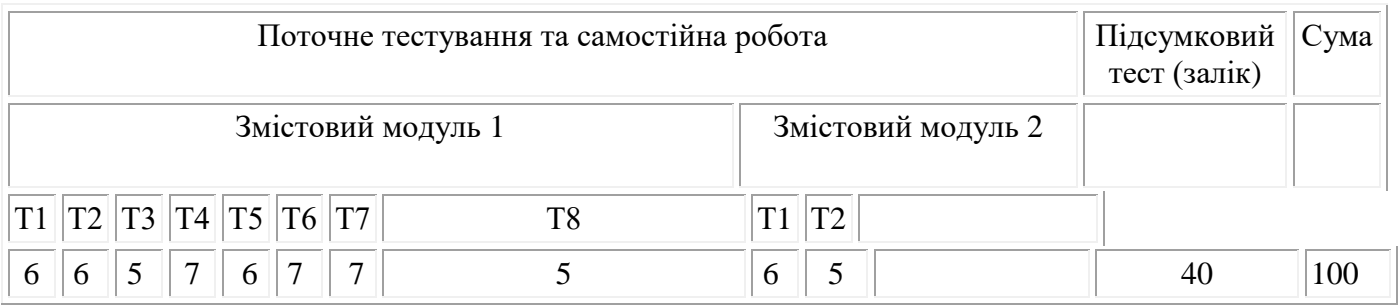

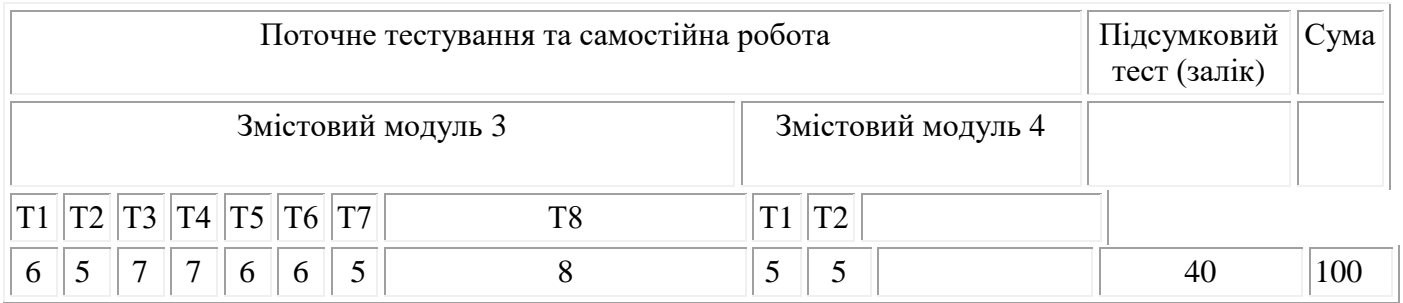

Т1, Т2... Т12 - теми змістових модулів.

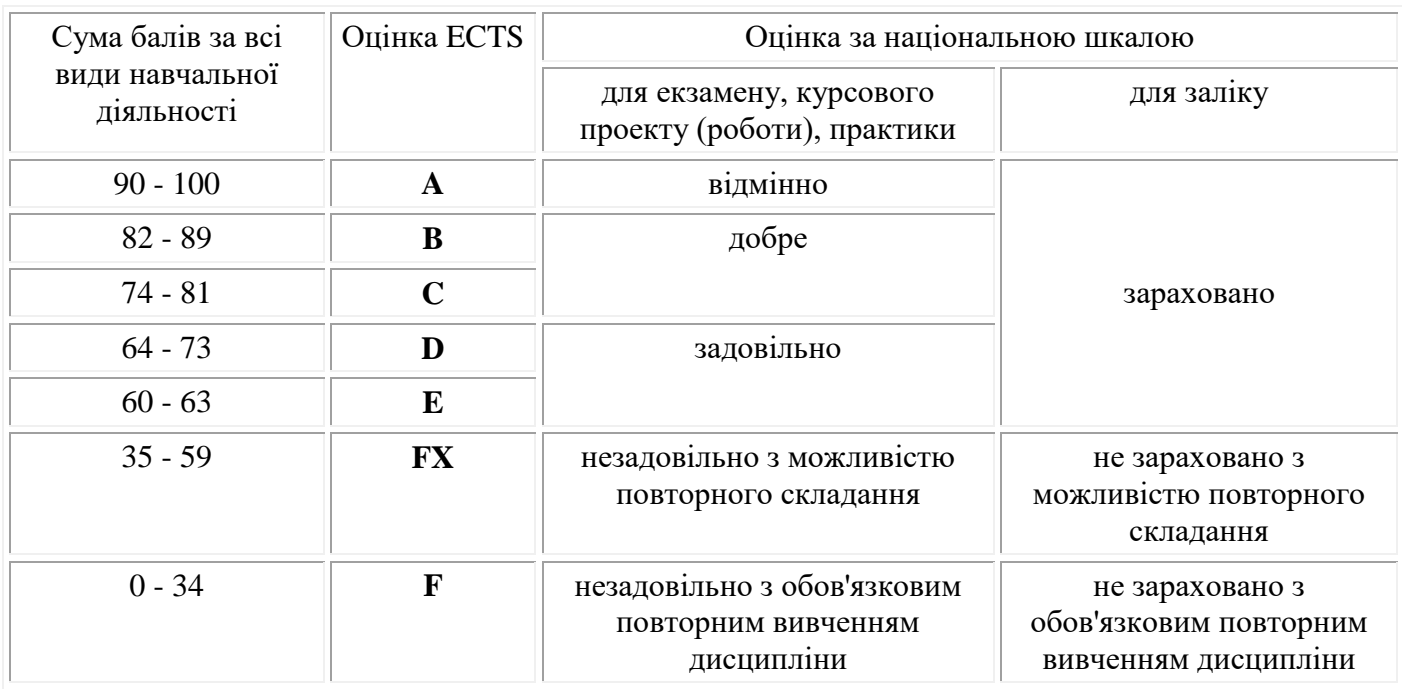

### **Шкала оцінювання: національна та ECTS**

### **13. Методичне забезпечення**

1. Підручники, конспект лекцій, серії відео уроків по З-Д моделюванню.

### **14. Рекомендована література**

### **Базова**

- 1. Blender The Ultimate Guide vol. 5 by Andrea Coppola. 2007
- 2. Blender 2.8: The beginner's guide by Allan Brito. 2019
- 3. Blender Master Class: A Hands-On Guide to Modeling, Sculpting, Materials, and Rendering by Ben Simonds
- 4. Blender Foundations: The Essential Guide to Learning Blender 2.6 by Roland Hess
- 5. Blender 3D Basics by Fisher Gordon. 2012
- 6. Beginner's Guide to Zbrush by 3dtotal Publishing, Dec 26, 2017
- 7. ZBrush Professional Tips and Techniques by Paul Gaboury and Rick Baker. Jun 19, 2012

### **Допоміжна**

- 1. Blender 3D Incredible Machines by Christopher Kuhn. 2016
- 2. Blender 3D: Architecture, Buildings, and Scenery : Create Photorealistic 3D Architectural Visualizations of Buildings, Interiors, and Environmental Scenery Book by Allan Brito. Originally published: 2008
- 3. Sculpting from the Imagination: ZBrush (Sketching from the Imagination) Paperback May 24, 2016 by 3dtotal Publishing (Editor)

### **15. Інформаційні ресурси**

- 1. [https://www.amazon.com](https://www.amazon.com/)
- 2.<https://www.blender.org/>
- 3. <https://pixologic.com/>